3DS Export For SketchUp крякнутая версия Torrent Скачать

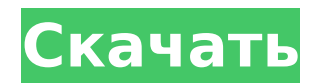

# **3DS Export For SketchUp Crack + For PC**

Поместите объект в Sketchup Выберите «Экспорт 3DS для SketchUp». Выберите место назначения файла Выберите, следует ли экспортировать объект как одну сетку или группу сеток. Экспортировать объекты в 3DS для SketchUp очень просто. Экспорт 3DS для SketchUp поместит ваш документ SketchUp в «Экспорт 3DS для SketchUp» при запуске (как показано ниже). Экспорт 3DS для SketchUp также создает документ SketchUp для быстрого старта, который вы можете сразу начать использовать. Так чего же ты ждешь? Давайте начнем! Если у вас есть какие-либо вопросы или вам нужна помощь в установке плагина, напишите мне по электронной почте. Ни для кого не секрет, что здоровье наших океанов в опасности. За последние 30 лет наблюдается тревожный рост уровня ртути в океанах, и люди во всем мире не застрахованы от опасностей. Связь между ртутью и повреждением головного мозга у детей была недавно опубликована группой из девяти государствчленов Европейского союза (ЕС). У обследованных детей был высокий уровень содержания ртути в волосах. Мытье рыбы безртутным моющим средством помогает удалить ртуть с кожи. Как я могу защитить себя и свою семью от ртути? Важно есть меньше рыбы из загрязненных районов. Беременные женщины не должны съедать более 12 унций (350 граммов) рыбы в неделю. Женщины не должны есть акул, рыбу-меч или марлина. Можно есть тунца. Тунец, пойманный не в сезон, можно есть. Ртуть в наибольшей концентрации содержится в морепродуктах, которые живут дольше всех, поэтому лучшим выбором является рыба, выловленная в северной части Тихого океана, например: Тихоокеанские сардины Король и Серебряный окунь Тихоокеанская скумбрия Хек Морской окунь Пятнистая форель Морская форель Синий, серебристый хек Марлин Тихоокеанский альбакор Суши Женщины подвергаются особому риску, если у них есть определенный тип краски для волос, называемый «нитрокрасителем». Это было связано с ртутью. Ртуть содержится в предметах повседневного обихода, включая термометры, переключатели и батареи.Если вы используете старые предметы домашнего обихода, вам следует подумать о том, чтобы выбросить их, чтобы избежать риска воздействия ртути. Ртуть можно найти в отложениях

### **3DS Export For SketchUp Registration Code [Win/Mac]**

Импорт объектов сетки: Экспорт 3DS для SketchUp добавляет новое подменю под названием «Объекты сетки», которое содержит команды экспорта для расширения 3D Studio. Новое подменю находится в меню плагинов SketchUp, поэтому оно отображается как дополнительное меню после того, как вы щелкнете меню плагинов, а не меню SketchUp. Значок логотипа расширения 3D Studio: Логотип 3D Studio в строке меню SketchUp появится в подменю Mesh Objects. Импортировать OBJ: Экспорт 3DS для SketchUp преобразует объекты SketchUp в треугольники. Файл, созданный при экспорте, имеет расширение .OBJ. SketchUp может импортировать файл .OBJ в Google SketchUp. Экспорт OBJ: 3DS Export for SketchUp Cracked Version экспортирует объекты треугольной сетки. Объект сетки, созданный при экспорте, имеет расширение файла .OBJ. Затем этот файл OBJ можно импортировать в Google SketchUp. Экспорт OBJ: OBJ Export экспортирует объекты треугольной сетки. Объект сетки, созданный при экспорте, имеет расширение файла .OBJ. Затем этот файл OBJ можно импортировать в Google SketchUp. Импорт объектов: Import Mesh Objects преобразует файл SketchUp в файл 3DS. Файл, созданный при экспорте, имеет расширение .M3DS. Затем этот файл 3DS можно импортировать в клиент Google SketchUp.package. импорт ( "кодировка/json" "нетто/адрес" "github.com/докер/докер/апи/типы" "github.com/docker/docker/api/types/versions" "golang.org/x/net/context" ) // ContainerExecCreate создает новую конфигурацию exec для запуска процесса exec. func (cli \*Client) ContainerExecCreate(ctx context.Context, строка контейнера, конфигурация \*types.ExecConfig) (types.IDResponse, ошибка) { типы ответов var.IDResponse если ошибка := cli.NewVersionError("1.25", "env"); len(config.Env)!= 0 && ошибка!= ноль { обратный ответ, ошибка } тело := карта[строка]интерфейс{}{ "конфиг": конфиг, } заголовок := http.Заголовок { "Тип контента": []string {"application/json 1709e42c4c

#### **3DS Export For SketchUp Activation Key Download PC/Windows**

3DS Export for SketchUp — это простой, но полезный подключаемый модуль для SketchUp 7 или более поздней версии. В настоящее время имеет только экспорт 3DS, но также поддерживается дополнительный формат 3DS (3DS, OBJ, PLY). SketchUp может импортировать 3D-модели тысяч миллионов объектов. 3D-объекты в SketchUp сохраняются в виде файлов 3D Studio 3DS. Экспорт 3DS для SketchUp прост в использовании. Все, что вам нужно сделать, это выбрать объекты и нажать Экспорт 3D. Нет необходимости использовать сторонние конвертеры 3D Studio 3DS. Не нужно быть разработчиком 3DS Studio 4.0 или 3DS Studio 4.5. Экспорт 3DS для SketchUp прост в использовании (отлично работает при ограниченных знаниях в области 3D-моделирования). Будет работать с файлами формата SketchUp OpenModel, а также с SketchUp.scn (файлы SketchUp Studio). Перечислены в моем меню плагинов SketchUp, поэтому их легко получить одним щелчком мыши. 3DS Export for SketchUp имеет новый параметр для поворота 3D-модели (вкл./выкл.) при экспорте. Требует поддержки расширений. Запускается автоматически при запуске SketchUp, если в качестве формата экспорта используется SketchUp.scn. Экспорт 3DS для файлов SketchUp для файлов .scn не вызывает проблем с изменением пути к файлу .scn. 3DS Export for SketchUp можно использовать бесплатно и загрузить с сайта поддержки 3DS Export for SketchUp. Все три файла (поддержка, API и подключаемый модуль) обновляются еженедельно, поэтому вы всегда будете использовать последнюю версию. Экспорт 3DS для SketchUp — новые функции Включено в этот выпуск: Появилась новая опция «Вращение 3D-модели вкл/выкл». Этот параметр влияет только на экспортированные файлы .scn, созданные подключаемым модулем. SketchUp экспортирует все объекты в документе эскиза с уже включенным вращением 3D-модели. В меню «Плагины SketchUp» в меню «Экспорт 3DS для SketchUp» теперь есть возможность изменить формат экспорта с 3DS на файл 3D Studio.scn. Это означает, что теперь вы можете экспортировать файлы 3D Studio.scn из SketchUp и легко использовать их в других 3D-приложениях. Устранены некоторые конфликты бета-версии SketchUp 7 с

### **What's New in the 3DS Export For SketchUp?**

Когда объекты выбраны в SketchUp, 3DS Export for SketchUp создаст сетку для каждого из этих объектов. Эта сетка будет экспортирована в файл 3DS со всеми деталями, включая информацию о цвете и UV. В файле 3DS объекты будут импортированы как тела, а не как примитивы, и их можно редактировать с помощью инструментов программного обеспечения 3D Studio Max. Список рассылки является закрытым, только для поддержки. Напишите мне на eBay! Спасибо. Цена: \$19.00 USD... Доставка из: Нидерланды... 201 Экспорт 3DS для Fireworks — Fireworks 3D Bat Objects Export Addon Экспорт 3DS для Fireworks — Fireworks 3D Bat Objects Export Addon Это дополнение экспортирует набор объектов из Fireworks в файл сетки 3DStudio (v.3ds). Затем файл сетки 3D Studio можно импортировать в Rhino3D или Sketchup3D. Список рассылки является закрытым, только для поддержки. Напишите мне на eBay! Спасибо. Цена: \$19.00 USD... Доставка из: Нидерланды... 202 Экспорт 3DS для Google SketchUp Экспорт 3DS для Google SketchUp Это дополнение дает SketchUp возможность преобразовывать объекты в SketchUp в трехмерные полигональные сетки в файле 3DS. Этот подключаемый модуль дает SketchUp возможность преобразовывать объекты SketchUp в трехмерные полигональные сетки в файле 3DS. Список рассылки является закрытым, только для поддержки. Напишите мне на eBay! Спасибо. Цена: \$19.00 USD... Доставка из: Нидерланды... 203 Экспорт 3DS для Protab Экспорт 3DS для Protab Этот аддон дает Protab возможность преобразовывать объекты Protab в трехмерные полигональные сетки в файле 3DS. Этот подключаемый модуль дает Protab возможность преобразовывать объекты в Protab в трехмерные полигональные сетки в файле 3DS. REST API для визуализации D3 с использованием Flask Я использую библиотеку D3 для визуализации данных в реальном времени и хочу интегрироваться с REST API веб-сайта Flask. Я видел подобные вопросы на форуме, но ни один из ответов не решает мою проблему. Мой REST API выглядит следующим образом: @app.route('/query/', методы=['GET'

# **System Requirements:**

•ОС: Windows 7/8/8.1/10 •Процессор: 2 ГГц • Оперативная память: 4 ГБ • Жесткий диск: 4 Гб. Кларенс Элизондо предстанет перед судом за лжесвидетельство по делу ФБР ФБР настигло республиканца, когда он пытался позвонить в Белый дом. Кларенс Элизондо, наконец, может предстать перед судом за предполагаемую роль, которую он сыграл в запуске «секретной» программы, которая утверждала, что обнаружила «металлоподобные» объекты на фотографиях с приземления «НЛО».

Related links: